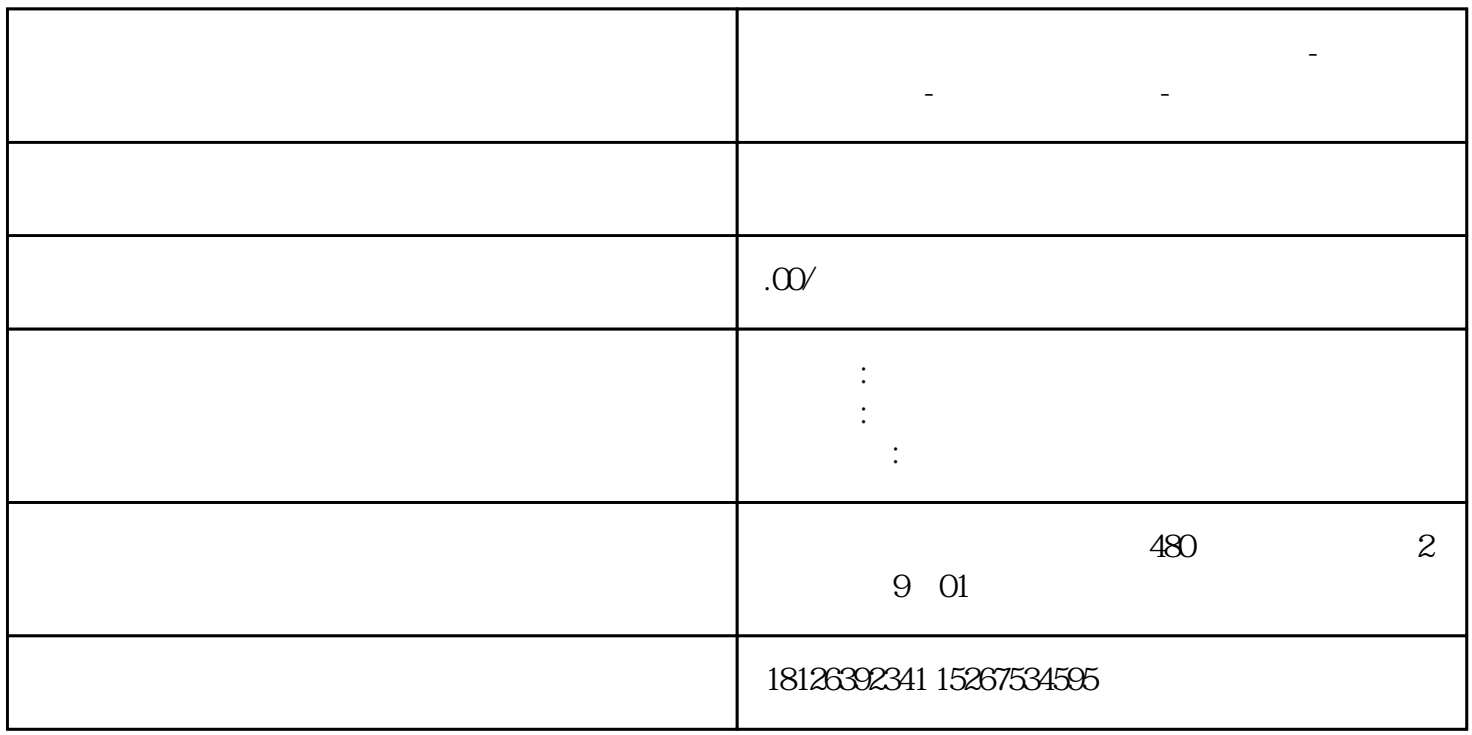

**泸州市西门子中国(授权)一级代理商-西门子选型-西门子技术支持-**

acception of the 1200PLC profinet and profinet and the Profinet and Trustal Australian Australian Australian Au

FANUC S7-1200PLCPROFINET

cpu enterprise  $PLC$ 

## PN/IE1)

 $\begin{tabular}{lllllllllll} \text{IP} & \text{PLC} & \text{IP} & \text{IP} & \text{IP} \end{tabular}$ 

 $\mathrm{GSD}$ 

PROFINET IO I/O FANUC R-30ib EF2 A05B-2600-R834:FANUC Robot Controller(1.0)

(十)进行组网。双击机器人硬件端口,添加子网、添加机器人IP地址、PROFINET设备名称(机器人IP  $IP$ 

 $1/\text{O}$  16

 $PLC$ 

 $Q$  DI

(十四)设置机器人IO地址(此处地址是与机器人通讯的首地址)(此处的I对应机器人的DO、此处的

PLC